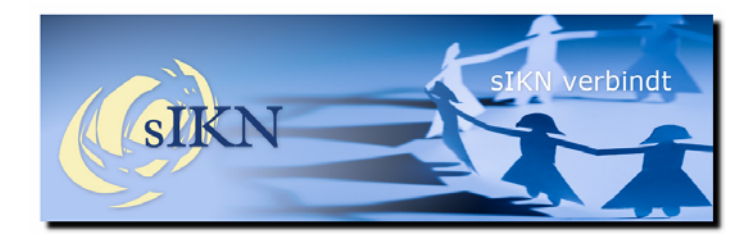

**Nieuwsflits sIKN 41<sup>e</sup> editie – maart 2012**

## **Kerkbeheerdersdag 2012 goed bezocht!**

De kerkbeheerdersdag van zaterdag 3 maart jongstleden was weer een groot succes: ruim 200 enthousiaste bezoekers hebben wij mogen ontvangen in Bunnik! Tijdens deze dag is veel informatie verstrekt over nieuwe ontwikkelingen, de techniek en de gebruikte apparatuur.

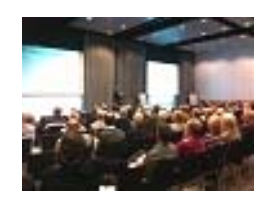

De technische ontwikkelingen blijven in rap tempo doorgaan waardoor er tijdens zo'n dag ook altijd weer nieuwe onderwerpen te bespreken zijn. Ook de kerken zelf gaan vaker sneller dan voorheen mee in het volgen van deze ontwikkelingen waardoor er behoefte ontstaat om kennis op te blijven doen. Ook dit jaar is geprobeerd aan deze behoefte te voldoen door ook drie algemene workshops te organiseren op het gebied van geluid, beeldapparatuur en het uitzenden van beeld met het oog op cameratechnieken.

De (Regio)vrijwilligers van sIKN hebben in combinatie met de medewerkers van DCT Net en enkele sIKN-Expertpartners, hun kennis gedeeld over de diverse onderwerpen en hebben veel praktische tips kunnen meegeven aan de bezoekers.

Naast het opdoen van kennis en kunde tijdens de presentaties was deze dag weer een bijzonder goede gelegenheid om elkaar te ontmoeten!

Op www.sikn.nl kunt u de kernpunten van de presentaties doorlezen door in te loggen met uw gebruikersnaam en wachtwoord voor sIKNbeheer onder "vrijwilligers".

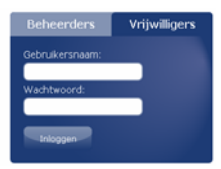

# **Nieuw in sIKN Beheer**

In sIKN Beheer zijn deze maand enkele functies toegevoegd en verbeterd. Hieronder treft u een overzicht aan van de wijzigingen met daarbij een korte uitleg.

# Exportfunctie naar Excel.

Om gegevens makkelijker te kunnen verwerken voor de eigen administratie van de kerk, is er een exportfunctie gemaakt waardoor het mogelijk wordt allerlei informatie uit het beheersysteem in Excel te laden. Zo kunt u met een muisklik het totaaloverzicht aan ontvangers laden bijvoorbeeld. Dit doet u door op de kop te klikken van het item wat u naar Excel wilt exporteren.

Wanneer u dit bestand wilt bewerken of bewaren, kiest u voor "opslaan als" waarna u kunt kiezen in welk bestandsformaat u het bestand wilt opslaan.

#### Statistieken verbeterd.

De statistieken die u kunt opvragen per zender onder uw kerk zijn verbeterd. U kunt nu desgewenst per dag het aantal luisteraars / kijkers inzien. Ook worden nu de aantallen onbekende en bekende luisteraars / kijkers weergegeven.

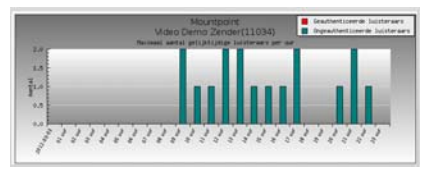

#### Internettoegang aangepast.

Het abonnement Internettoegang is aangepast naar Internet Audio Toegang en Internet Video Toegang. Beiden werken nu volgens staffels en conform een zogenaamde Fair Use Policy. Dit houdt in dat standaard het aantal personen wat kan luisteren / kijken, niet gelimiteerd wordt en u betaalt naar hetgeen uw kerk afneemt.

Wanneer er echter structureel meer personen luisteren/kijken, gaan wij u verzoeken om een abonnement af te nemen wat dit aantal personen betreft. Dit heeft dan verder geen consequenties voor de luisteraars/kijkers en u als kerkbeheerder kunt dit zelf in het beheersysteem vastleggen.

……………………………………………………………………………………………………………………………………………………………………… Ontvangt u deze nieuwsflits en bent u geen technisch contactpersoon meer, dan kan de beheerder van uw kerk via sIKN beheer aangeven dat u geen nieuwsbrief meer wenst te ontvangen. Eventueel kunt u ook contact opnemen met de sIKN Helpdesk om u uit te schrijven. De sIKN Helpdesk is bereikbaar via e-mail op helpdesk@sikn.nl of per telefoon op 0182 - 750 545.

### **Pagina 2 – Nieuwsflits sIKN maart 2012.**

Mocht uw kerk naar aanleiding van herhaalde berichtgeving hierover geen actie ondernemen dan zijn wij uiteindelijk genoodzaakt om de Fair Use Policy uit te schakelen. Het aantal luisteraars of kijkers zal dan daadwerkelijk gelimiteerd worden op het aantal wat het afgenomen abonnement aangeeft.

Een voorbeeld. Wanneer uw kerk gemiddeld 10 luisteraars via Internet heeft dan betaalt u het bedrag voor 10 luisteraars. Mocht er incidenteel een hoger aantal luisteraars naar uw kerk luisteren (denkt u bijvoorbeeld aan een rouw- of trouwdienst of rondom de feestdagen), dan heeft dit geen gevolgen voor de prijs.

In het geval uw kerk structureel meer luisteraars heeft dan 10 per dienst of viering, dan zullen wij u verzoeken een abonnement af te nemen conform het aantal luisteraars. Neemt u vervolgens een abonnement af voor 20 luisteraars dan geldt ook weer een Fair Use Policy maar dan vanaf 20 luisteraars.

Mocht uw kerk na herhaald verzoek geen hoger abonnement afnemen dan zal de Fair Use Policy worden uitgeschakeld en zal de 11<sup>e</sup> luisteraar bij de eerstvolgende uitzending een melding krijgen dat het maximum aantal luisteraars is bereikt en dat luisteren niet mogelijk is. Er zullen dan dus ook echt maximaal 10 personen kunnen meeluisteren met uw kerk.

Binnen deze Internet audio/video toegang is het nu ook mogelijk om 1 gezamenlijk wachtwoord te gebruiken wanneer u kiest voor besloten uitzenden. Met een dergelijk groepsaccount is de toegang toch besloten maar kan het voor gemeenteleden of parochianen toch heel eenvoudig zijn om met de kerk mee te luisteren of te kijken. Een wachtwoord wordt dan bijvoorbeeld gepubliceerd in een kerkblad zodat dit wel algemeen beschikbaar is maar dat toch niet zomaar elke willekeurige "voorbijganger" toegang heeft.

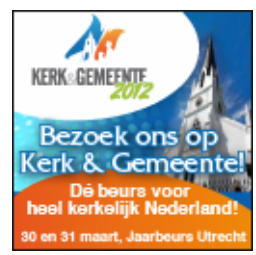

### **Bezoek sIKN tijdens Kerk & Gemeente 2012!**

Op vrijdag 30 en zaterdag 31 maart aanstaande zal sIKN haar diensten en oplossingen laten zien op de beurs Kerk & Gemeente 2012 te Utrecht.

Vanzelfsprekend zal Kerktelevisie daar niet ontbreken!

Wilt u ons op de beurs bezoeken? U bent meer dan welkom. Door te klikken op het logo van de beurs hieronder kunt u tot en met 23 maart 2012 gratis toegangskaarten bestellen voor Kerk & Gemeente 2012.

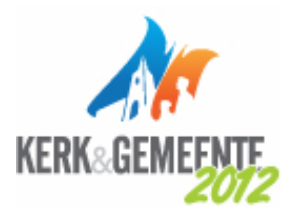

Het bestuur, de vrijwilligers van sIKN en medewerkers van DCT Net zijn natuurlijk aanwezig om uw vragen te beantwoorden. Wij ontmoeten u graag!

### **Nabestellen apparatuur rondom Pasen.**

De ervaring leert dat rondom Pasen kerken extra luisterkastjes bestellen. Alle nabestellingen die binnen zijn vóór woensdag 28 maart 2012 zullen wij nog voor de Paasdagen kunnen leveren.

Bestellingen die nadien binnenkomen, zullen vanzelfsprekend in behandeling worden genomen maar daarbij kunnen wij u niet garanderen dat uw bestelling nog voor de Paasdagen bij u afgeleverd wordt.

Voor het nabestellen van apparatuur kunt u gebruik maken van het nabestelformulier wat u aantreft bij de documenten voor beheerders door in te loggen met uw gebruikersnaam en wachtwoord voor sIKN-beheer onder "vrijwilligers".

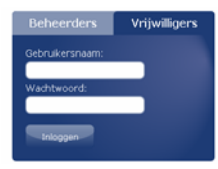

……………………………………………………………………………………………………………………………………………………………………… Ontvangt u deze nieuwsflits en bent u geen technisch contactpersoon meer, dan kan de beheerder van uw kerk via sIKN beheer aangeven dat u geen nieuwsbrief meer wenst te ontvangen. Eventueel kunt u ook contact opnemen met de sIKN Helpdesk om u uit te schrijven. De sIKN Helpdesk is bereikbaar via e-mail op helpdesk@sikn.nl of per telefoon op 0182 - 750 545.